# Язык С/С++

Лапшина Виктория Александровна

### Немного истории

► С++ является расширением языка С. С представляет собой гибкий и мощный язык программирования, использовавшийся для разработки наиболее важных программных продуктов в течение прошедших лет. Однако, как только проект превышает определенные размеры, возможности применения языка С достигают своих границ. В зависимости от проекта, программы размером от 25000 до 100000 строк оказываются трудными для разработки и управления потому, что их трудно охватить целиком. Работая в Bell Laboratories в Murray Hill, штат Нью-Джерси, Бьярн Страуструп (Bjarne Stroustrup) добавил к языку С несколько расширений с целью решить эту проблему. Первоначально язык назывался «С с классами». Это название было заменено на С++ в 1983 году.

# Выбор среды разработки(IDE)

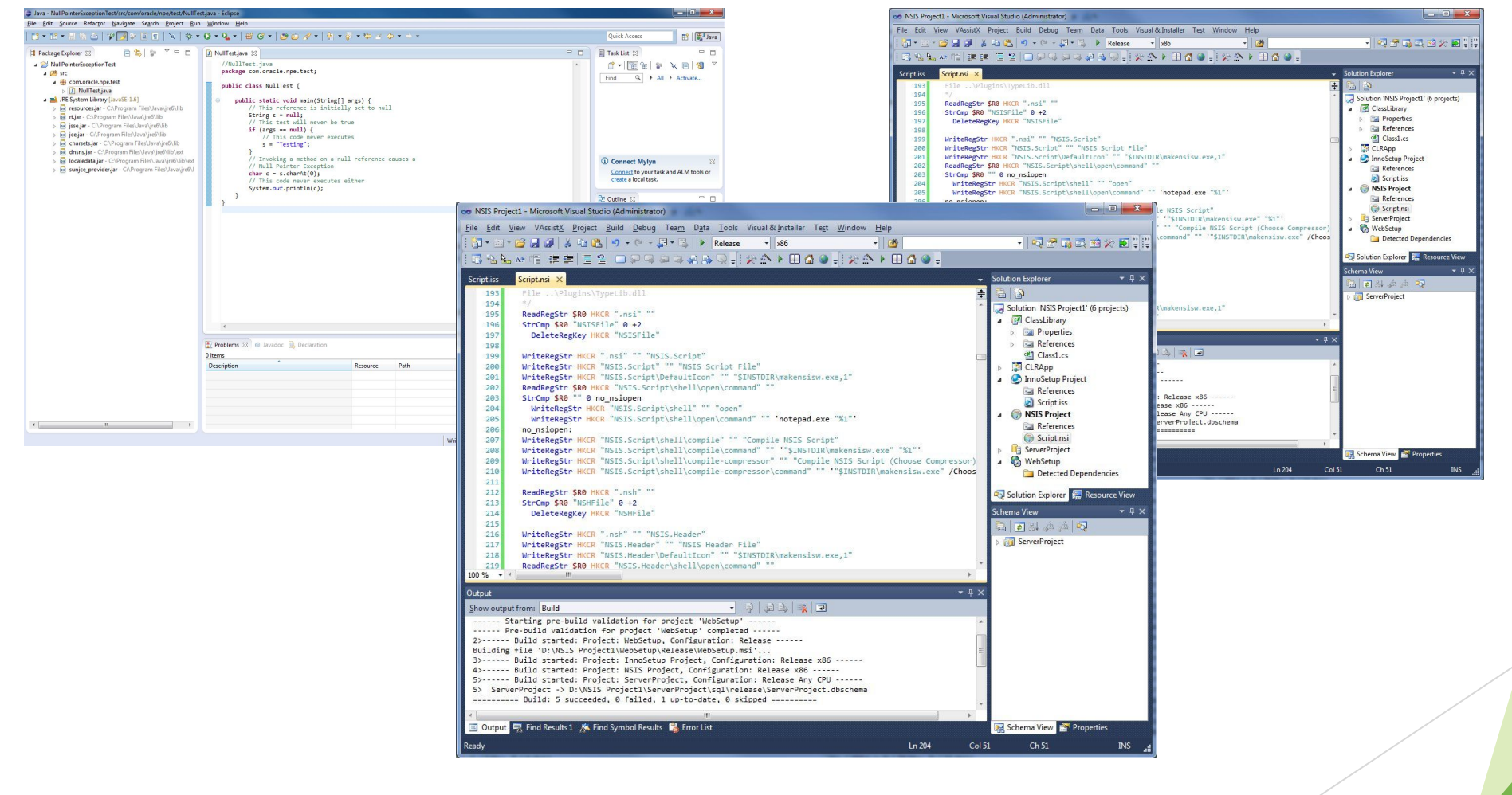

#### Microsoft Visual Studio

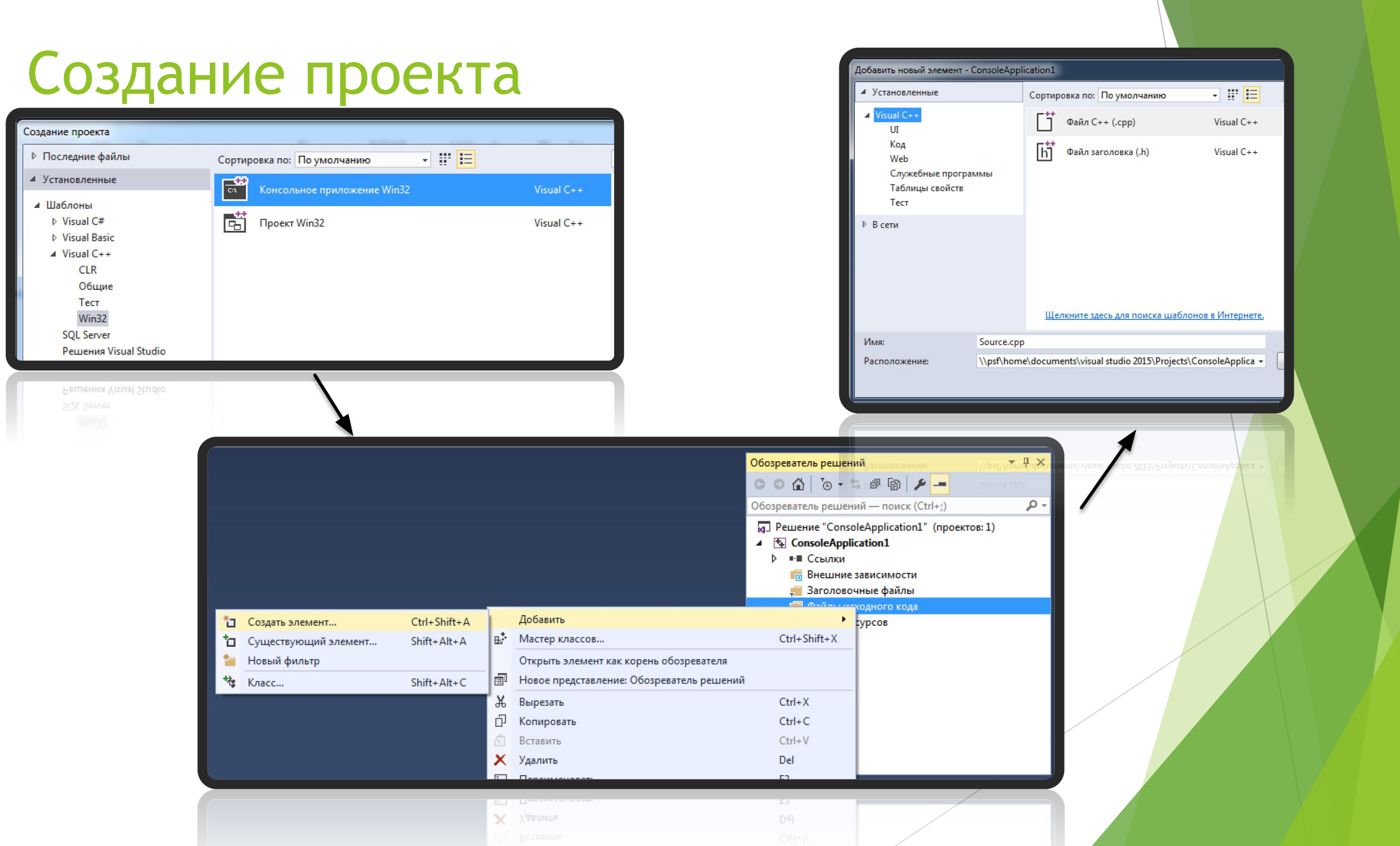

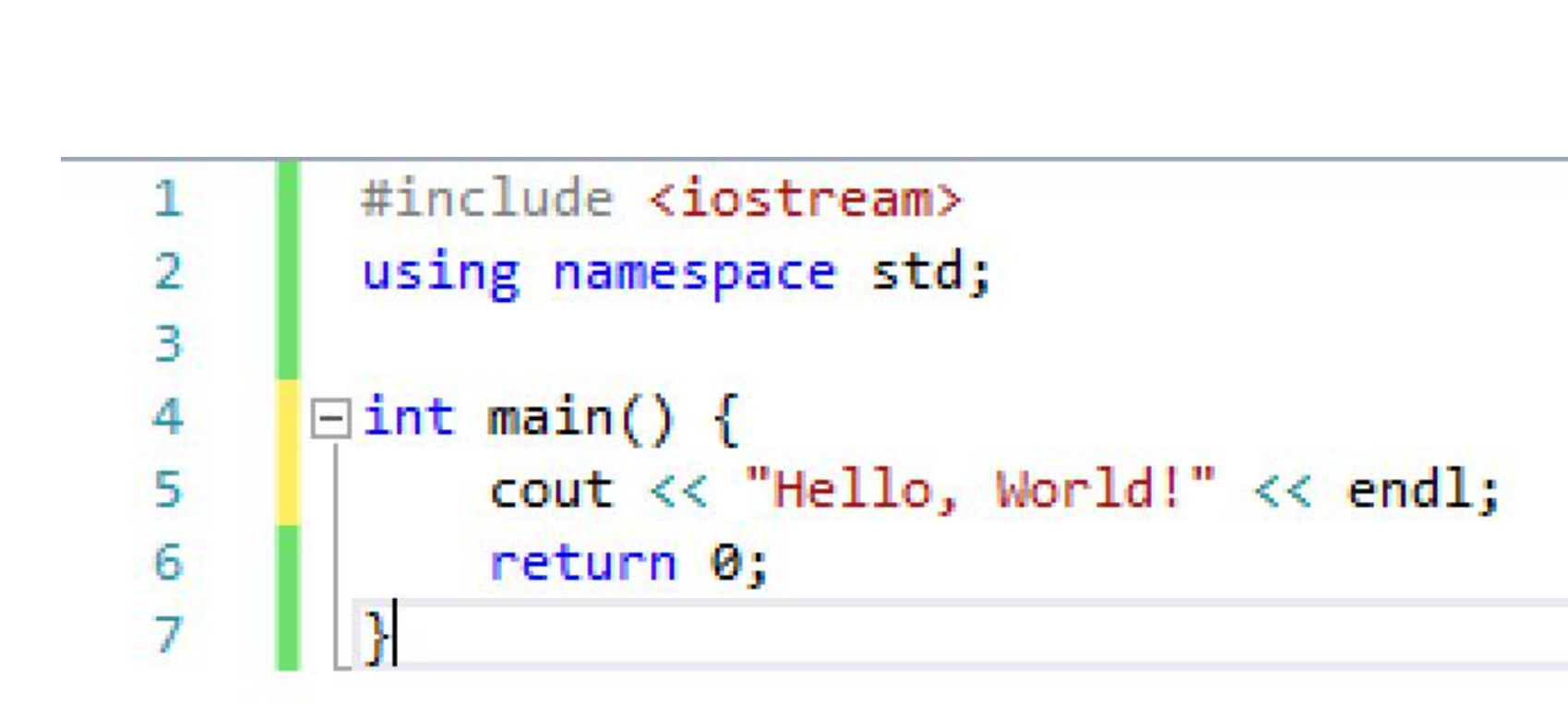

### Первая программа

# Ввод/вывод

- ► Консольный:
	- ► cin >> //считать данные с консоли ► cout << />
	//вывести данные в консоль ► endl //перевести каретку на другую строку

- ► Файловый:
	- ► #include <fstream> //добавить библиотеку
		-
	- ► freopen("sum.in", "r", stdin); //открыть файл для чтения
	- ► freopen("sum.out", "w", stdout); //открыть файл для записи

# Типы данных, переменные

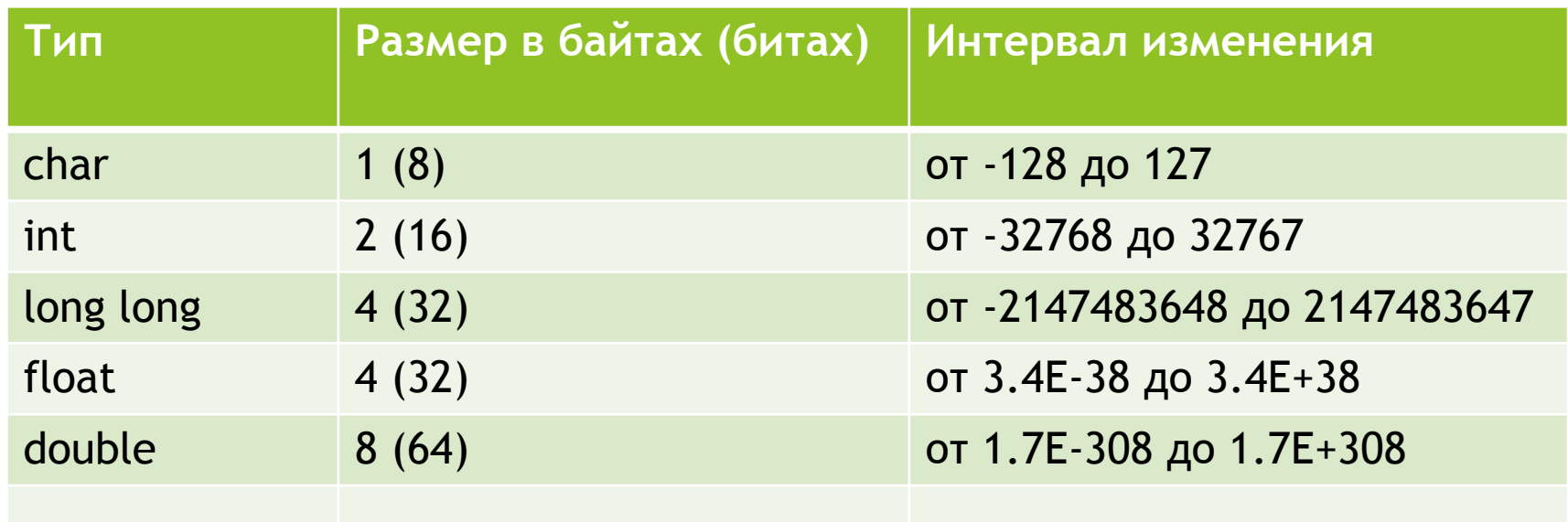

- $\blacktriangleright$  int a, h = 6;
- $\blacktriangleright$  char g = 'Q', k = 'm';
- $\blacktriangleright$  float  $r = 1.89$ ;

# Задача А. Сумма двух

#### ► **Формат входных данных:**

Дано 2 целых числа А и B, не превосходящих 1000 по модулю.

#### ► **Формат выходных данных:**

Ваша программа должна выдавать в выходной файл одно число – сумму чисел А и B

#### ► **Примеры:**

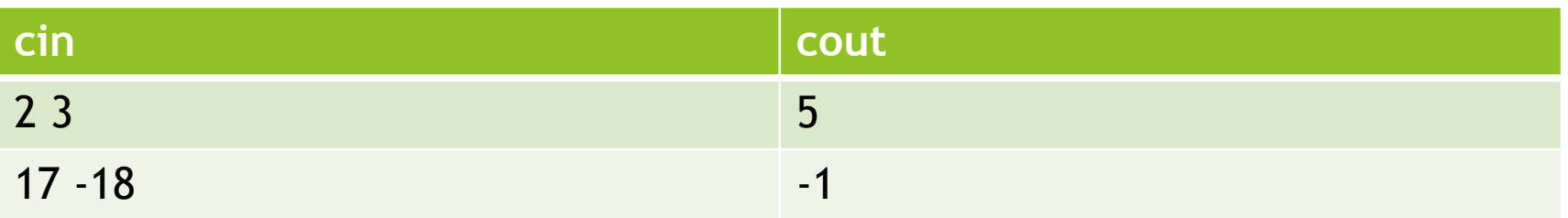

# Задача А. Сумма двух

```
• Решение:
  #include <iostream>
  using namespace std;
  int main() \{int a, b;
     \sin \gg a \gg b;
     cout << a+b<<endl;
     return 0;
```
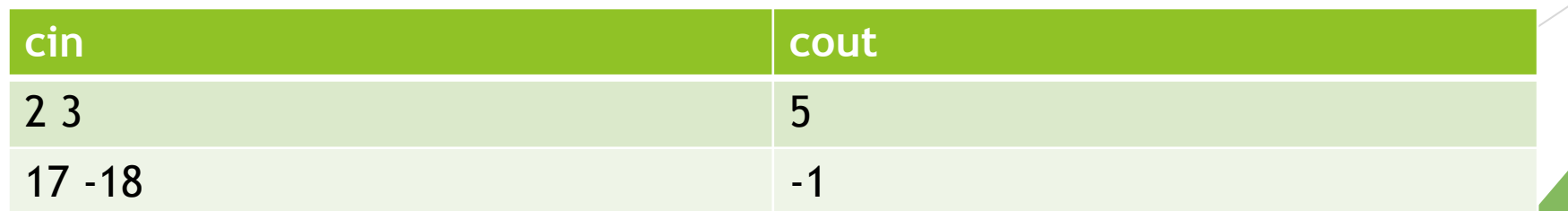

# Задача B. Произведение двух

#### ► **Формат входных данных:**

Дано 2 целых числа А и B, не превосходящих по модулю 10 $^{\rm 9}$ .  $\,$ 

#### ► **Формат выходных данных:**

Ваша программа должна выдавать в выходной файл одно число – произведение чисел А и B

#### ► **Примеры:**

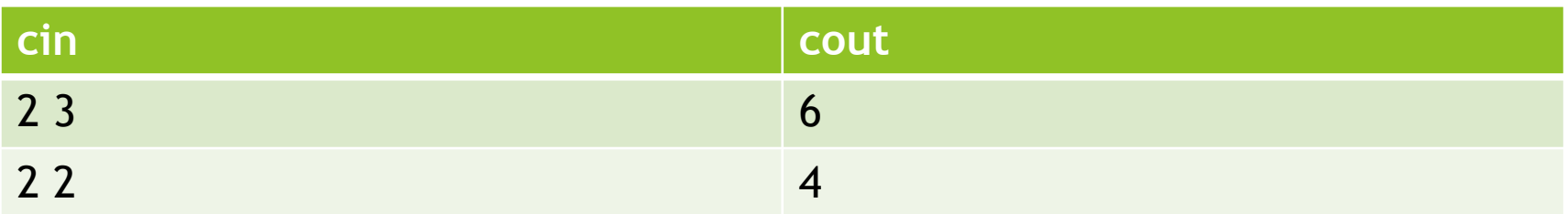

# Задача В. Произведение двух

```
• Решение:
  #include <iostream>
  using namespace std;
  int main() \{long long a, b;
     \sin \gg a \gg b;
     cout << a*b<<endl;
     return 0;
```
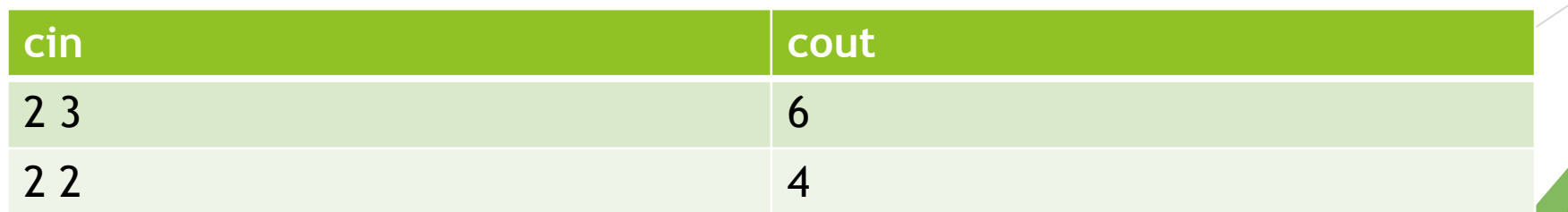

## Системы тестирования

- ► Codeforces.com
- ► contest.yandex.ru/
- ► informatics.mccme.ru

# Яндекс Алгоритм

# **III CODEFORCES**

Тренировка **http://codeforces.com/gym/100092**